Use Create Schema [Statement](http://document.inmanuals.com/to.php?q=Use Create Schema Statement Sql Server 2008 Database) Sql Server 2008 Database >[>>>CLICK](http://document.inmanuals.com/to.php?q=Use Create Schema Statement Sql Server 2008 Database) HERE<<<

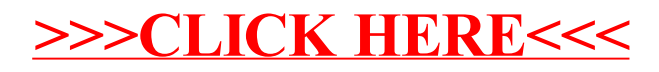